# **Seidenpapier auf Rolle**

**So geht's:**

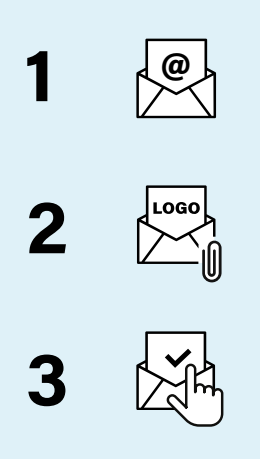

Nach der Bestellung erhalten Sie Ihre Bestellbestätigung per E-Mail. Bitte gegebenenfalls Spam-Ordner überprüfen.

Senden Sie Ihr Logo in Druckqualität an **[hallo@ausgewaehlt.com](mailto:hallo%40ausgewaehlt.com?subject=)**. Bitte Bestellnummer angeben.

Sie erhalten eine Druckvorschau per E-Mail. Nach Ihrem Okay geht das Produkt in den Druck.

## **Checkliste für Ihre Druckdatei**

Für ein perfektes Druckergebnis

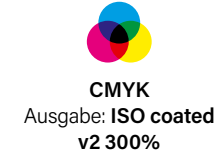

### **Farbe**

Legen Sie Ihre Druckdatei und alle darin enthaltenen Bilder und Grafiken in **CMYK** an. Ausgabeprofil: **ISO coated v2 300%**. Das Farbprofil können Sie **[hier herunterladen](http://www.eci.org/_ECI_ICC_Registry/FOGRA39/icc_profiles/ISOcoated_v2_300_eci/v2/ISOcoated_v2_300_eci.icc)**, installieren und in Ihrem Dokument aktivieren.

Beachten Sie die minimale Linienstärke: **Positive Linien** (dunkle Linie auf hellem Hintergrund) sollten **mindestens 0,25 pt (0,09 mm)** stark sein. **Negative Linien** (helle Linie auf dunklem Hintergrund) sollten **mindestens 0,5 pt (0,18 mm)** stark sein. Achten Sie auch bei verkleinerten

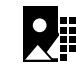

 $\Box$ 

П

 $\Box$ 

#### **Auflösung**

Farb- und Graustufenbilder  **> 300 dpi** Die Auflösung aller **Farb- und Graustufenbilder** sollte mindestens **300 dpi** betragen, für Strichgrafiken mindestens **1.200 dpi**.

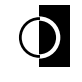

#### **Linienstärken**

positive Linien **> 0,25 pt** negative Linien **> 0,5 pt**

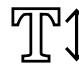

## **Schriftgröße**

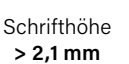

Benutzen Sie keine Schriftgrößen unter **6 pt** (x-Höhe 2,1 mm).

Grafiken darauf, die minimalen Linienstärken nicht zu unterschreiten.

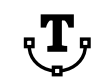

Schrift in **Pfade**

#### **Schrift in Pfade**

Achten Sie darauf, dass Sie **Schriften in Pfade** konvertieren oder vollständig einbetten. Meist sind Schriften nach dem PDF-Export automatisch eingebettet.

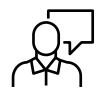

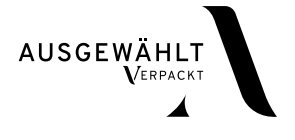

# Datenblatt: Stand 01.2023 Datenblatt: Stand 01.2023

# **Platzierung auf dem Druckbogen**

Sie senden uns Ihr Logo oder Ihre Grafik per E-Mail. Je nach Größe multiplizieren wir Ihr Design und platzieren es automatisch mit Abständen auf dem Druckbogen (siehe Varianten 1 und 2). Bogengröße: 47 x 100 cm (H x B).

Die von Ihnen gewählte Gesamtlänge der Rolle ergibt sich aus der Anzahl der nebeneinander platzierten Druckbögen. Bestellen Sie beispielsweise eine 10 Meter lange Rolle Seidenpapier, wird der von uns gestaltete Bogen zehn Mal nebeneinander platziert.

Wenn Sie ein individuelles Design anlegen möchten, gestalten Sie selbst den kompletten Druckbogen (47 x 100 cm, siehe Variante 3) und senden uns diese Druckdatei per E-Mail. Ihr Design wird dann bis zum Ende der bestellten Rollenlänge wiederholt.

#### **Variante 1:** Horizontal versetzt

Sie schicken uns Ihr Logo oder Ihre Grafik. Wir platzieren die Datei horizontal versetzt auf dem Seidenpapier. Übliche Logobreite: ca. 5 cm

**LOGO** 

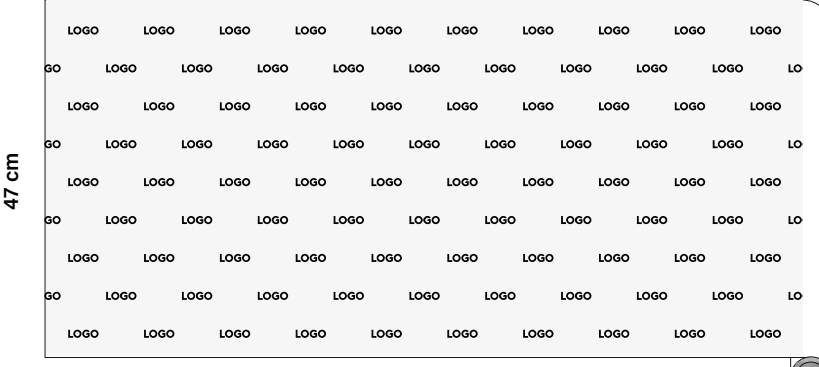

**100 cm** (wird wiederholt bis zur gewünschten Rollenlänge)

#### **Variante 2:** 30° schräg, versetzt

Sie schicken uns Ihr Logo oder Ihre Grafik. Wir platzieren die Datei um 30° schräg, versetzt auf dem Seidenpapier. Übliche Logobreite: ca. 5 cm

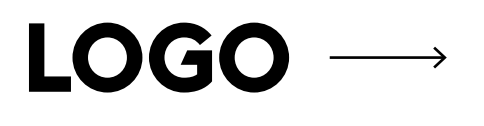

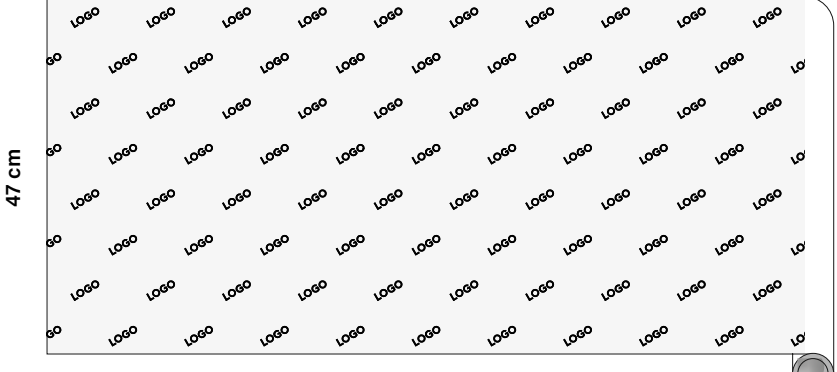

**100 cm** (wird wiederholt bis zur gewünschten Rollenlänge)

#### **Variante 3:** Individuelles Design

Sie gestalten den kompletten Druckbogen selbst und senden uns diese Druckdatei zu. Ihr Design wird dann bis zum Ende der bestellten Rollenlänge wiederholt.

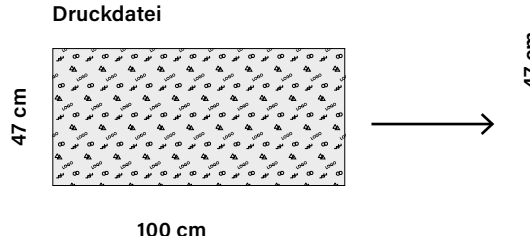

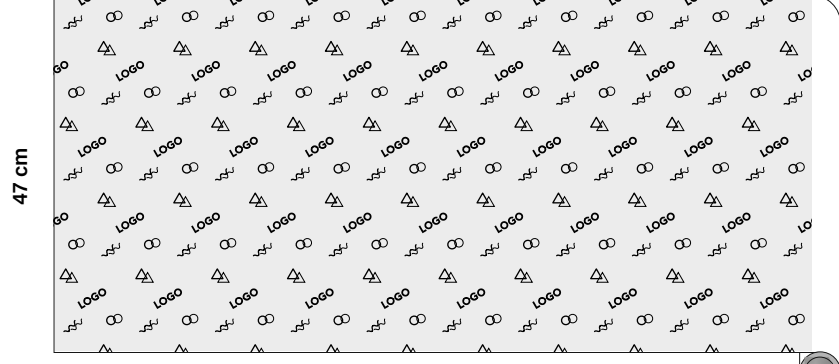

**100 cm** (wird wiederholt bis zur gewünschten Rollenlänge)

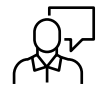

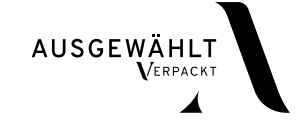